# **Тема 3. Способы факторного анализа на основе принципа элиминирования**

- **1. Способ цепных подстановок**
- **2. Способ (метод) абсолютных разниц**
- **3. Способ (метод) относительных разниц**

## **Принцип элиминирования :**

## **- логический прием, при котором последовательно выделяется влияние каждого фактора и исключается действие всех других.**

## **1. Метод (способ) цепных подстановок**

- **суть его заключается в выявлении влияния отдельных факторов на результат исследуемого явления посредством сравнения промежуточных результатов, получаемых при последовательном изменении значений влияющих факторов. Используется при анализе факторных систем всех типов:**
- **-аддитивных;**
- **-мультипликативных;**
- **-кратных;**
- **-смешанных.**

## 1. Метод (способ) цепных подстановок

### Пусть у- результативный показатель действия факторов а, в, с

 $Y = f(a, B, c...)$ 

 $V_{\text{m}} = f(a_{\text{m}} B_{\text{m}} c_{\text{m}} \ldots) - \delta a$ зисное (плановое) значение результативного показателя при действии факторов a, B, C

 $V_{\phi} = f(a_{\phi}B_{\phi}c_{\phi}...)-\phi$ актическое значение функции.

**АУ-общее изменение показателя**  $\Delta V = V_{\phi} - V_{\pi} = f(a_{\phi} - B_{\phi} - c_{\phi} - \cdots) - f(a_{\pi} - B_{\pi} - c_{\pi} - \cdots)$ 

**1.**  $Y_{\Pi,\Pi}$  =  $f(a_{\Pi,\Pi},B_{\Pi,\Pi},c_{\Pi,\Pi})$  - базисное (плановое) значение **результативного показателя при действии факторов «а», «в», «с».**

2.  $\mathbf{Y}_{\mathbf{a}} = \mathbf{f}(\mathbf{a}_{\mathbf{\varphi}}^{\top}, \mathbf{B}_{\mathbf{n},\mathbf{I}}^{\top}, \mathbf{c}_{\mathbf{n},\mathbf{I}}^{\top})$  - промежуточное значение функции **при изменении фактора «а».**

 $\frac{d}{du} = V_a - V_{\text{III}} = f(a_a, b_B, a_{\text{III}}, c_{\text{III}}) - f(a_{\text{III}}, a_{\text{III}}, c_{\text{III}})$ **изменение функции под влиянием фактора «а»;**

3.  $\mathbf{Y}_{_{\mathbf{B}}}$  =f( $\mathbf{a}_{_{\mathbf{\varphi}}}$  ,  $\mathbf{B}_{_{\mathbf{\varphi}}}$  ,  $\mathbf{c}_{_{\mathbf{\Pi}\mathbf{J}}}$ ) - промежуточное значение у при **изменении фактора «в».**

 $\Delta Y_{B} = V_{B} - V_{a} = f(a_{\phi}, B_{\phi}, c_{\eta, \eta}) - f(a_{\phi}, B_{\eta, \eta}, c_{\eta, \eta});$ 4. У<sub>с(ф)</sub> =f(а<sub>ф</sub>, в<sub>ф</sub>, с<sub>ф</sub>) - промежуточное значение у при **изменении фактора «с».**

$$
f(a_{\phi}, B_{\phi}, c_{\phi}) - f(a_{\phi}, B_{\phi}, c_{\eta}^{\eta}) = \underline{\Delta V_C} = V_{c(\phi)} - V_{B};
$$

**Пример 1. Имеются следующие показатели деятельности предприятия Задание 1. Выполните факторный анализ явления с помощью метода цепных подстановок - модель типа У=а• б• с – ФРВ= Ч • Д• П** 

#### **Исходные данные**

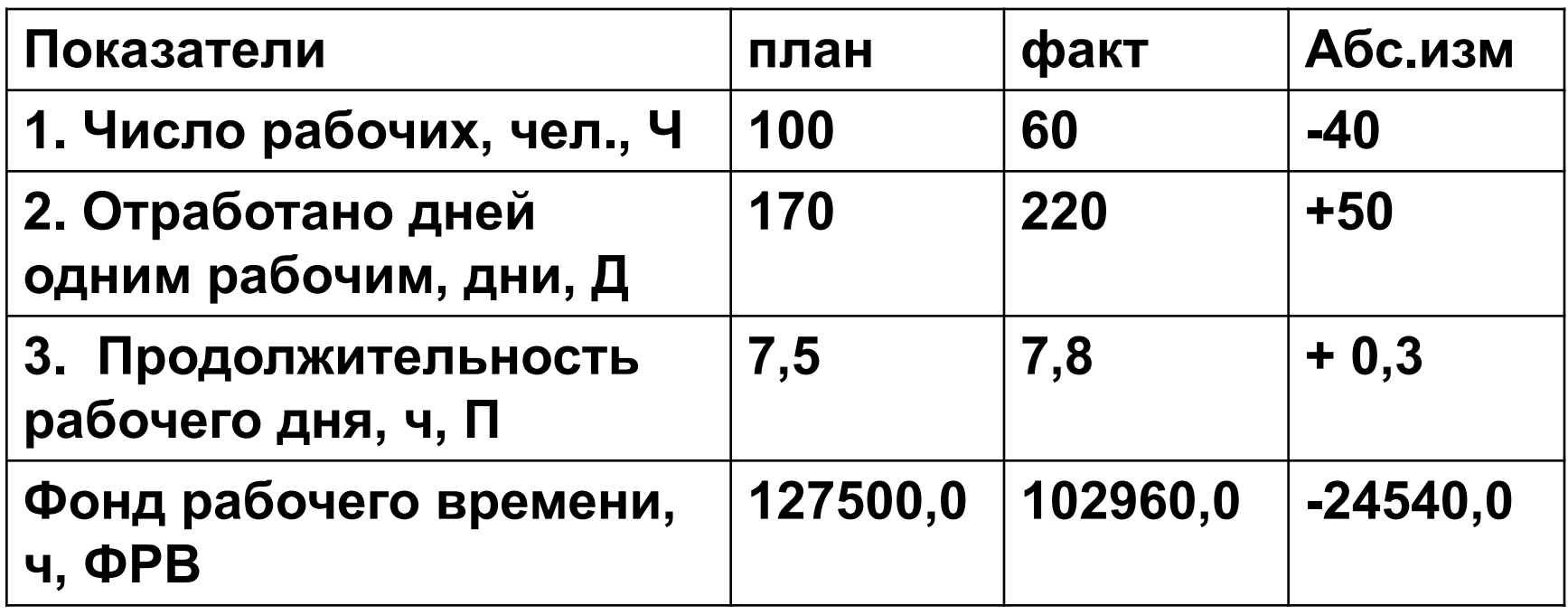

### **Расчеты факторного анализа**

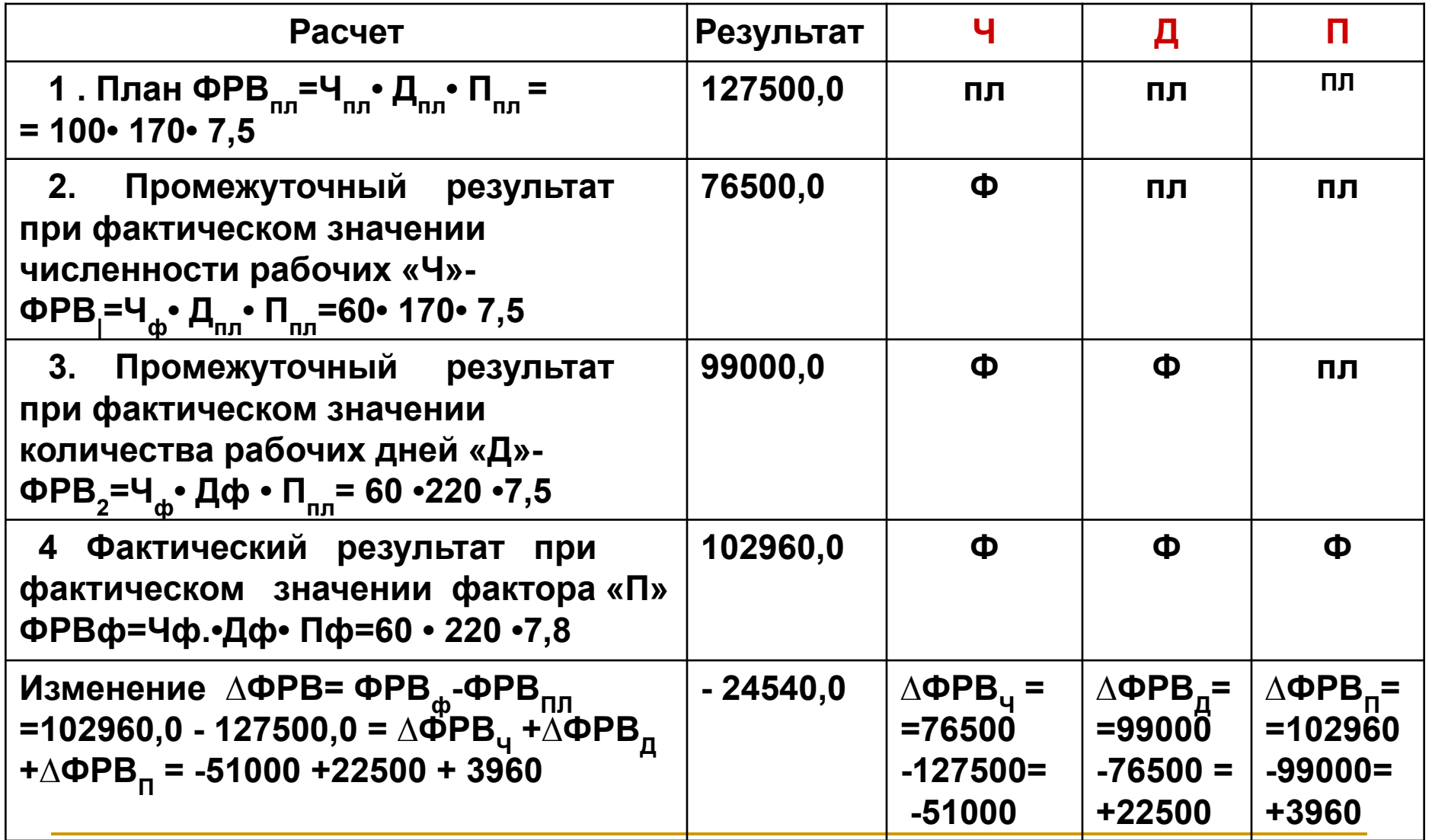

**Вывод: общее изменение фонда рабочего времени составило -24540,0 ч, при этом**

**• ФРВ сократился на 51000 час. за счет сокращения численности рабочих на 40 чел.,**

**• ФРВ увеличился на 22500 час. за счет увеличения количества отработанных дней одним рабочим на 50 дней,**

**• ФРВ увеличился на 3960 час за счет увеличения продолжительности рабочего дня на 0,3 час.**

#### **Недостатки :**

**1. Результаты расчета зависят от последовательности замены факторов.**

**2. Может быть неправильно истолковано изменение результата от фактора, т.к. способ основывается на определенном допущении**

## 2. Способ абсолютных разниц

Используется при анализе явлений, для которых реализуются мультипликативные или смешанные модели типа У=а • (в-с) или У=(а-в) • с

Для мультипликативной модели: У = а • в • с • d

Известно  $a_{\text{mJ}}$ , в<sub>пл</sub>, с<sub>пл</sub>, d<sub>пл</sub> и  $a_{\phi}$ , в<sub>ф</sub>, с<sub>ф</sub>, d<sub>ф</sub> абсолютное изменение факторов  $\Delta a$ ,  $\overline{\Delta}$ в,  $\overline{\Delta}$ с,  $\overline{\Delta}$ d

Правило: Чтобы выявить и оценить влияние фактора на результат, умножают абсолютное изменение исследуемого фактора на фактическое значение факторов слева от него в модели и на плановое значение факторов справа от него в модели.

$$
\Delta V_a = \Delta a \cdot B_{\text{HJ}} \cdot c_{\text{HJ}} \cdot d_{\text{HJ}} - \text{u}^2 \cdot \text{HJ} \cdot \text{HJ}
$$
  
Biif a linear combination of a

 $\Delta V_{B} = a_{\phi} \cdot \Delta B \cdot c_{\eta, \eta} \cdot d_{\eta, \eta} - \eta$ зменение У под влиянием  $\langle \langle B \rangle \rangle$ 

 $\Delta V_{c}$  = а<sub>ф</sub> • в<sub>ф</sub> •  $\Delta c$  • d<sub>пл</sub> изменение У под влиянием  $\langle \langle C \rangle \rangle$ 

 $\Delta V_d = a_{\phi} \cdot B_{\phi} \cdot c_{\phi} \cdot \Delta d -$  изменение У под влиянием  $\langle \langle d \rangle \rangle$ 

$$
\Delta \mathbf{V} = \Delta \mathbf{V}_{a} + \Delta \mathbf{V}_{b} + \Delta \mathbf{V}_{c} + \Delta \mathbf{V}_{d}
$$

### **Пример: Проанализировать влияние факторов на изменение показателя ФРВ по примеру 1 ФРВ = Ч • Д • П**

**Влияние факторов на изменение фонда рабочего времени:** - сокращение численности рабочих

∆**ФРВч** = ∆Ч• Дпл • Ппл = (-40) • 170 • 7,5 = **-51000 ч**.

- увеличение количества отработанных дней одним рабочим ∆**ФРВд** = Чфакт• ∆Д • *Пт =* 60 • (+50) • 7,5 = **+22500 ч.**
- увеличение продолжительности рабочего дня ∆**ФРВд** = Чфакт• Дфакт • ∆П = 60 • 220 • (+0,3) = **+3960 ч.** Общее изменение

 ∆**ФРВ =** ∆**ФРВЧ +** ∆**ФРВд +** ∆**ФРВд = = (-51000) + 22500 + 3960 = -24540,0 ч.** **Для смешанной модели У= а • (в - с)**

$$
\Delta \mathbf{y}_a = \Delta \mathbf{a} \cdot (\mathbf{B}_{\text{HJ}} - \mathbf{c}_{\text{HJ}}) - \mathbf{W} \mathbf{a} \cdot (\mathbf{B}_{\text{HJ}} - \mathbf{B}_{\text{HJ}}) \cdot \mathbf{b}
$$
\n
$$
\Delta \mathbf{y}_b = a_{\phi} \cdot \Delta \mathbf{B} - \mathbf{W} \mathbf{a} \cdot \mathbf{b}
$$
\n
$$
\Delta \mathbf{y}_c = \mathbf{a}_{\phi} \cdot (-\Delta \mathbf{c}) - \mathbf{B}_{\text{HJ}} \mathbf{a}_{\text{HJ}} \cdot \mathbf{b}_{\text{HJ}} \cdot \mathbf{b}_{\text{HJ}} \cdot
$$

### **Пример 2. Проанализировать изменение прибыли под воздействием изменения факторов**

#### **Исходные данные**

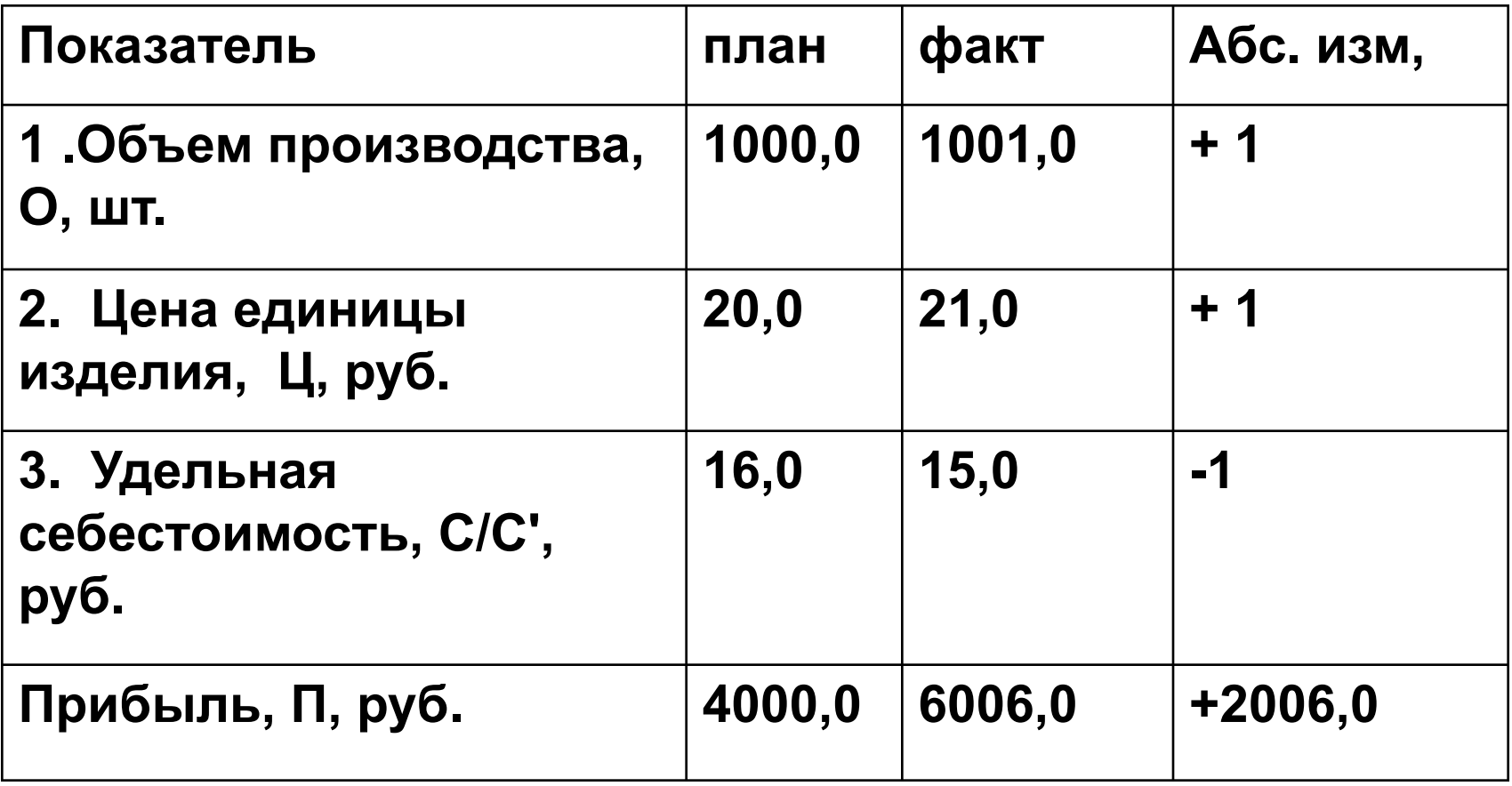

## *Прибыль П = О \*(Ц- С/С')*

**Влияние факторов:**

$$
\Delta \Pi (O) = \Delta O^*(\Pi \Pi - C/C \Pi \Pi) = 1^*(20 - 16) = +4 \text{ py6}.
$$

**∆П(Ц) = Оф\* ∆ Ц= 1001\*1 = + 1001 руб.** 

**∆ П (С/С) = Оф\* (-∆ С/С) = 1001\* (+1) = 1001 руб.** 

**Общее изменение ∆П = 4+1001 + 1001= + 2006 руб. ВЫВОД:**

**На изменение прибыли оказали влияние все факторы: - за счет роста объема производства на 1 шт прибыль возросла на 4 руб.;**

**- за счет роста цены единицы продукции на 1 руб. прибыль возросла на 1001 руб.;**

**- за счет снижения себестоимости единицы продукции на 1 руб. прибыль возросла на 1001 руб.**

### 3. Способ относительных разниц

используется только в мультипликативных и смешанных моделях типа У= a(в-c), если в исходных данных есть относительные показатели изменения факторов в % или коэффициентах.

<u>Для мультипликативной модели  $Y = a \cdot B \cdot C$ </u> Отклонения результативного показателя ПОД влиянием отдельных факторов -  $\Delta V_a$ ,  $\Delta V_b$ ,  $\Delta V_c$ определяют:

$$
\Delta \mathbf{V}_{\mathbf{a}} = \mathbf{y}_{\text{mJ}} \frac{\Delta \mathbf{a}(\mathbf{\%})}{100} \qquad \Delta \mathbf{V}_{\mathbf{b}} = (\mathbf{y}_{\text{mJ}} + \Delta \mathbf{y}_{\mathbf{a}}) \frac{\Delta \mathbf{B}(\mathbf{\%})}{100}
$$

$$
\Delta \mathbf{V}_{\mathbf{c}} = (\mathbf{y}_{\text{mJ}} + \Delta \mathbf{y}_{\mathbf{a}} + \Delta \mathbf{y}_{\mathbf{b}}) \frac{\Delta \mathbf{c}(\mathbf{\%})}{100}
$$

**Пример***:* **Проанализировать изменение фонда рабочего времени под воздействием изменения факторов по примеру 1.**

 **Модель Фонд рабочего времени: ФРВ = ЧР х Д х П**

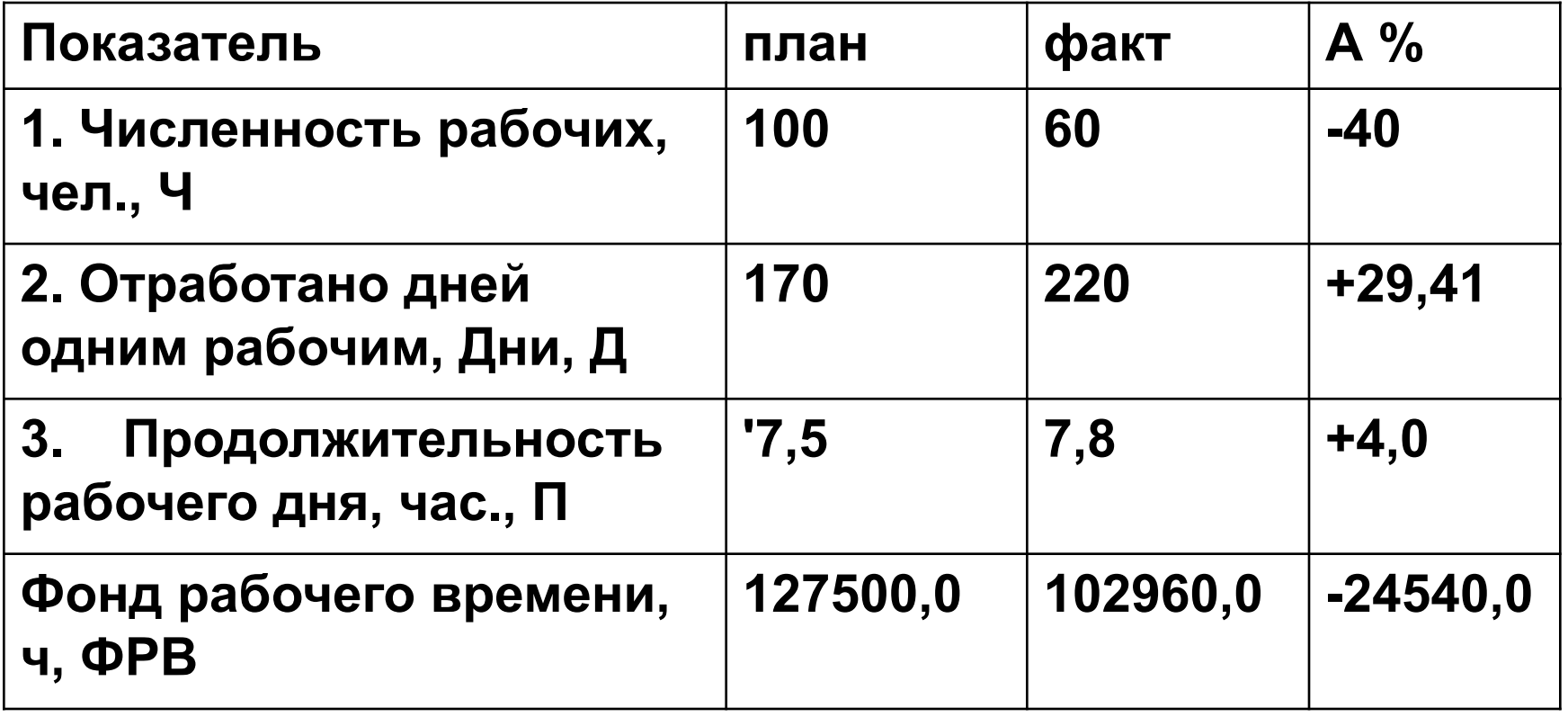

**Изменения факторов:**

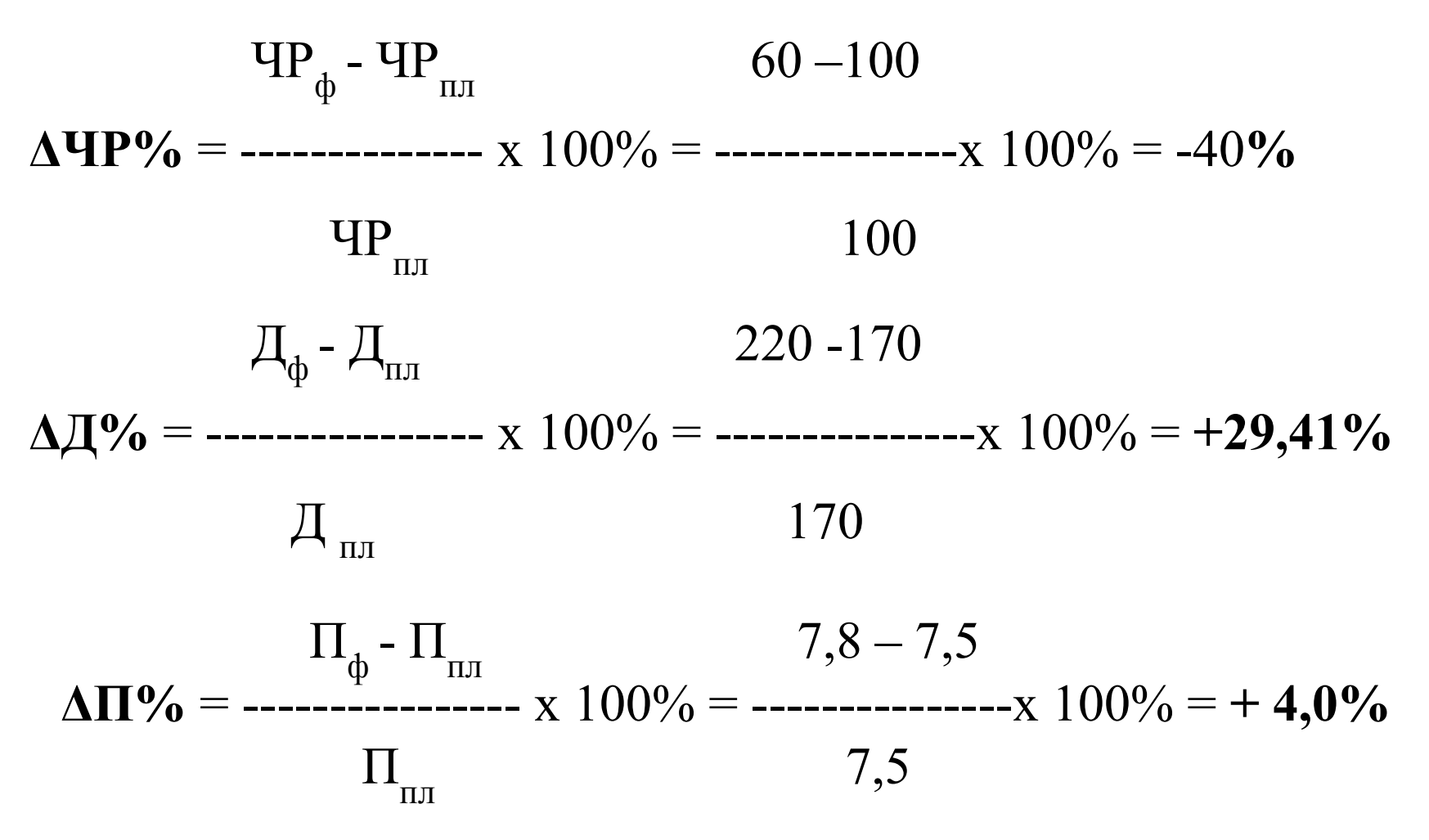

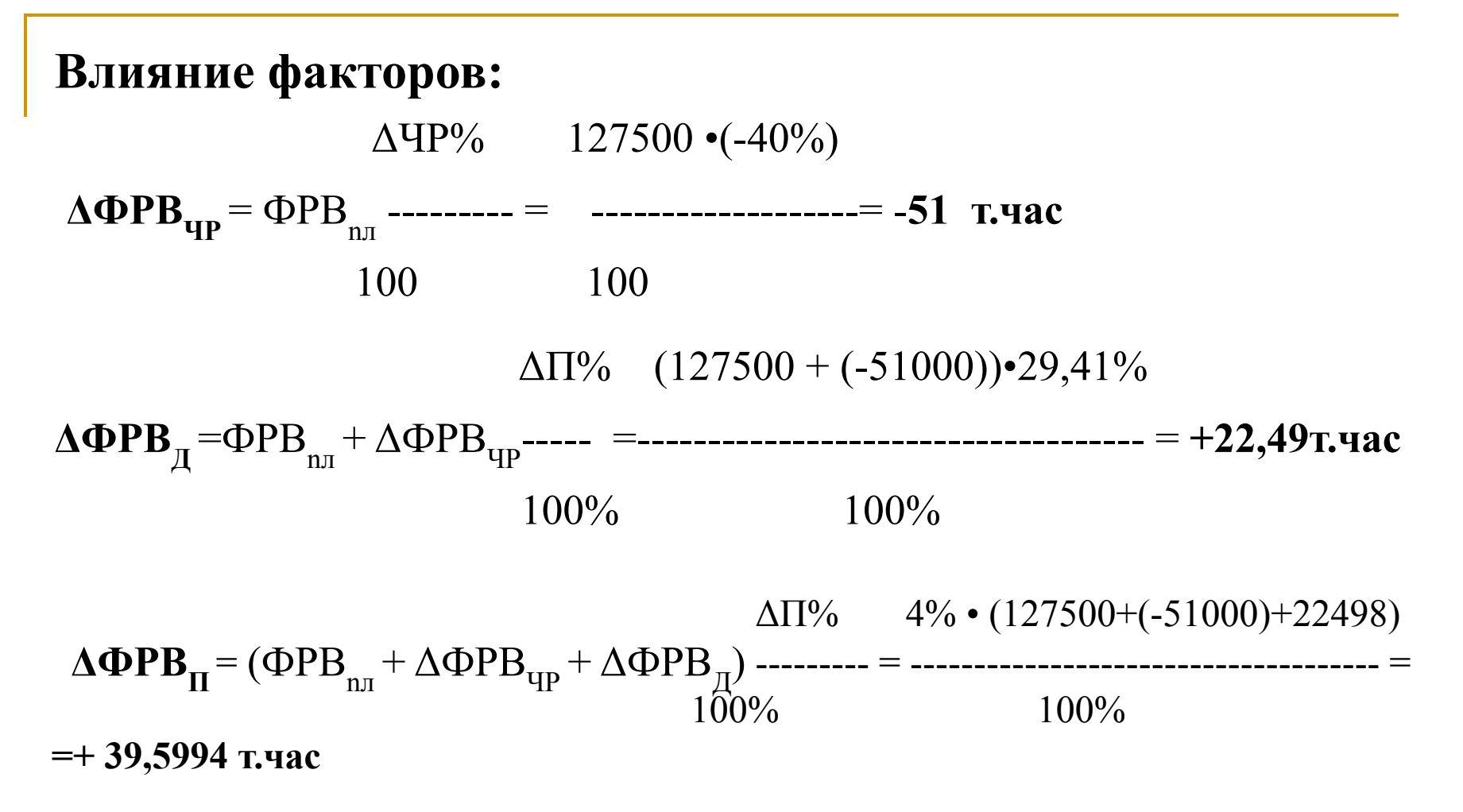

Общее изменение фонда рабочего времени составило  $\Delta \Phi PB = \Delta \Phi PBH + \Delta \Phi PBH + \Delta \Phi PBn = -51000 + 22498,65 +$  $39599,46 = -24541,404$ .